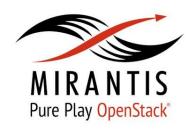

# Bringing new experience with Openstack and Fuel

Ihor Dvoretskyi - Operations Engineer Oleksiy Molchanov - Deployment Engineer Oleksandr Martsyniuk - Deployment Engineer

www.mirantis.com

# Agenda

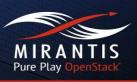

- What is OpenStack, Cloud Computing and what benefits do we receive while using it;
- What the Fuel is and how does it make OpenStack deployment easier;
- Plugins and Pluggable architecture of OpenStack;
- The benefits of Mirantis OpenStack subscription.

# What is Openstack?

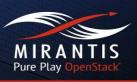

- As Wikipedia describes:
  - "OpenStack is a free and open-source cloud-computing software platform."

 In general, OpenStack is a set of software tools for building and managing cloud computing platforms for public and private clouds.

# What the "Cloud Computing" is?

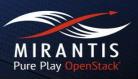

#### "CLOUD" PROVIDES:

#### On-demand Self-service

 Provisioning of computing capabilities (compute, network, storage) without human interaction

#### **Broad Network Access**

 Services are available over the network and accessed through standard mechanisms

#### Rapid Elasticity

 Capabilities can be elastically provisioned and released to scale rapidly

#### Resource Pooling

- Computing resources are pooled to serve multiple consumers using a multi-tenant model
- Customer generally has no knowledge over the exact location of resources

#### Measured Service

· Resource usage can be monitored, controlled, and reported

According to NIST (National Institute of Standards and Technology)

# **Cloud Computing Service Models**

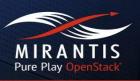

Regarding to the concept of "Everything as a Service", cloud computing offers "services" according to the different models:

- Software as a Service (SAAS);
- Platform as a Service (PAAS);
- Infrastructure as a Service (IAAS)

### Openstack service model might be defined as:

- IAAS;
- PAAS (with extra components, e.g. Murano)

#### Deployment models of Clouds

- Public cloud
- Private cloud
- Hybrid cloud

# **OpenStack History**

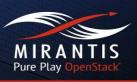

- Originally launched in 2010 by NASA and Rackspace Hosting and included two core components:
  - Nebula (computing platform developed by NASA)
  - Cloud Files (storage platform by Rackspace)
- Release cycle is time-based, new versions are released every six month.

### Mirantis OpenStack: Web-Scale Distribution

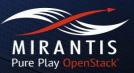

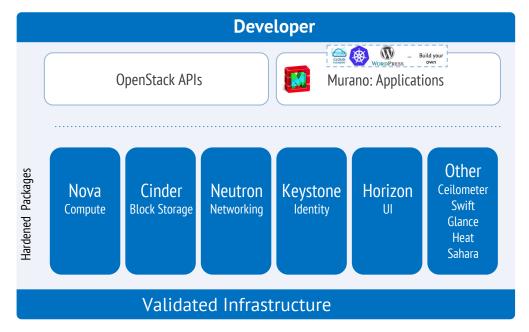

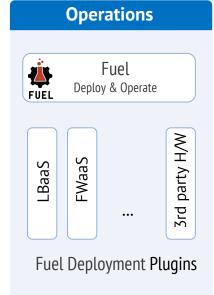

# Easy to deploy workloads

Murano & App integration

#### Easy to operate

#1 Purpose-built OpenStack installer

#### Infra choices

Best-in-class infrastructure & solution partners

#### Reliable at scale

Hardened, support, HA

Mirantis OpenStack

# My first cloud

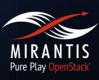

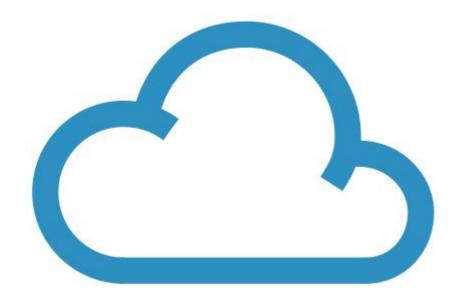

# Why Fuel?

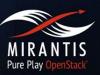

#### **Manual**

- Time consuming
- Strong skills are needed
- Errors

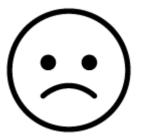

#### **Fuel**

- Really fast
- Fully automated
- Well tested (no errors)

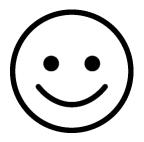

### Who uses Fuel?

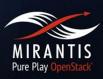

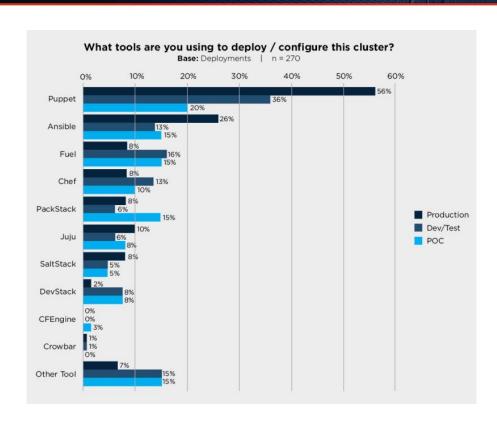

Based on user survey <a href="http://superuser.openstack.org/">http://superuser.openstack.org/</a> May 15, 2015

# Fuel UI - configure

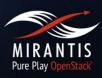

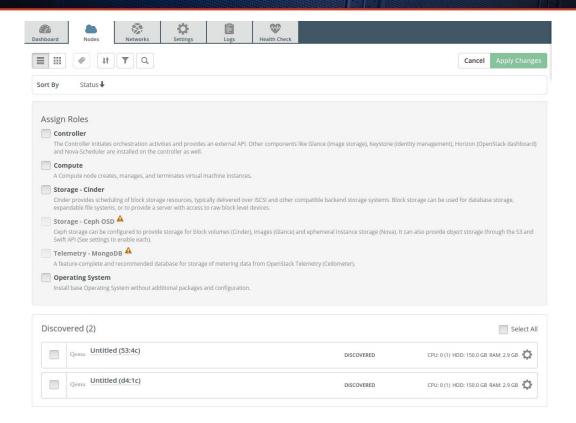

# **Fuel UI - configure**

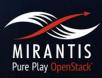

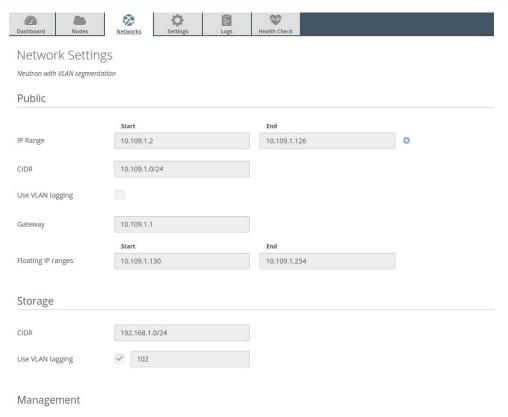

# **Fuel UI - configure**

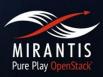

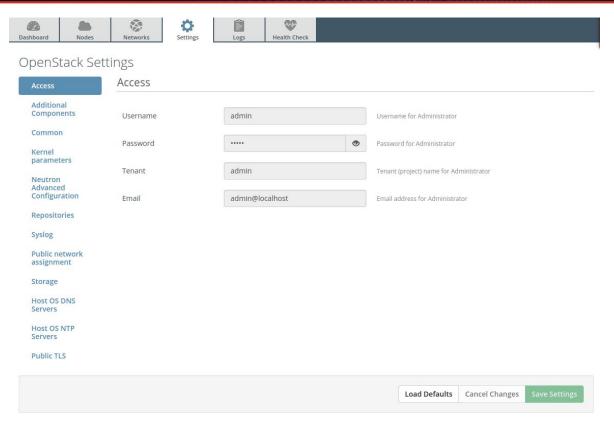

### **Fuel UI - monitor**

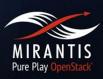

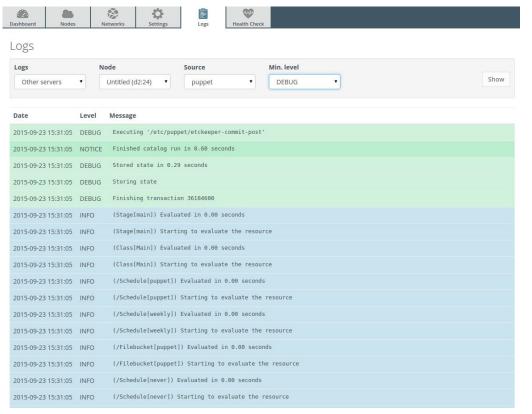

Copyright © 2015 Mirantis, Inc. All rights reserved

### **Fuel UI - monitor**

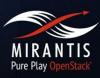

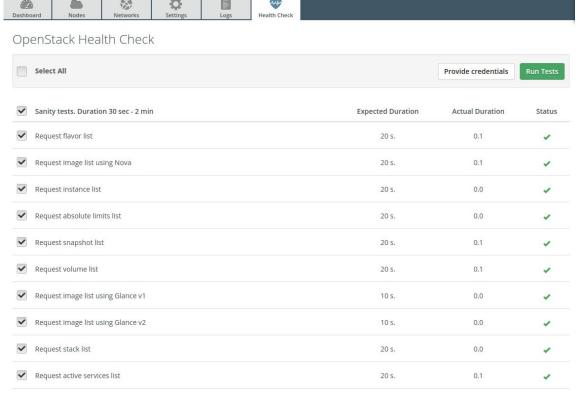

# **Deployment flow**

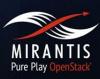

- Master node deployment;
- Bringing up slave nodes using PXE;
- Assign roles to slave nodes;
- Network and Storage configuration;
- Master uploads OS image to slave nodes;
- Master triggers puppet deployment;
- Profit!

### **Inside Fuel**

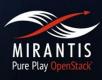

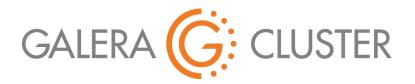

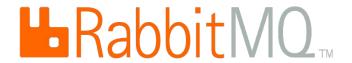

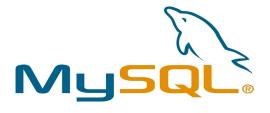

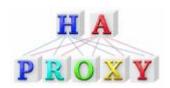

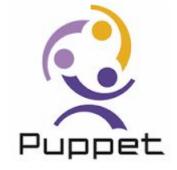

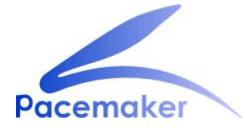

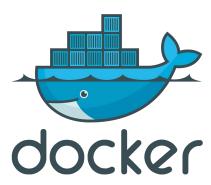

# **Custom Fuel configuration**

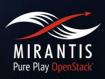

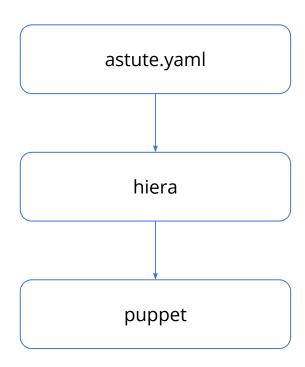

# **Fuel Plugins Types**

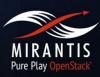

- Networking
- Operations/monitoring
- Storage
- Drivers
- Detached openstack components

# Plugin contents

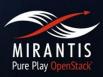

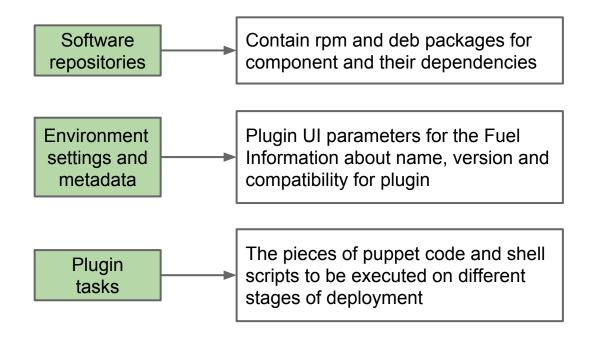

### Fuel plugin structure

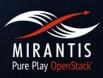

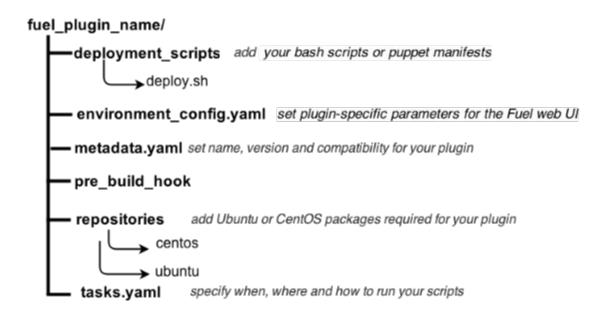

### Fuel plugin settings

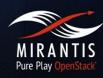

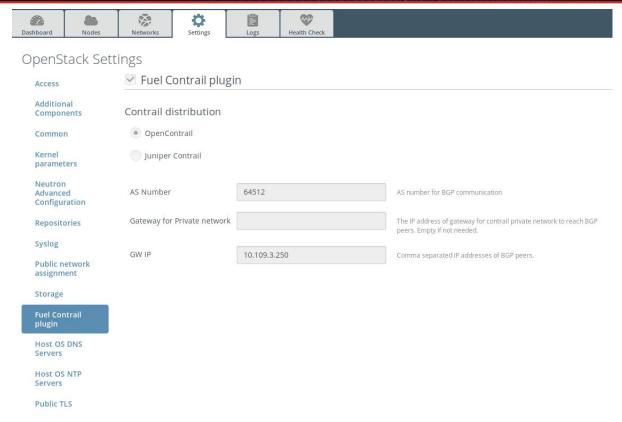

# Contrail deployment diagram

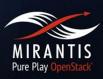

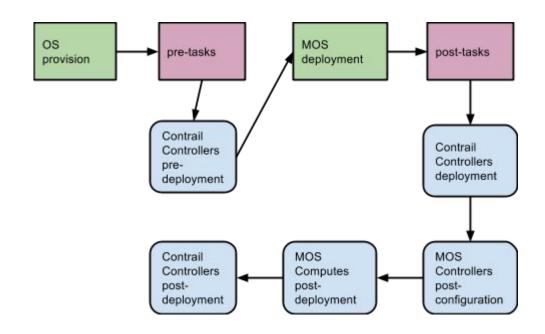

### **Documentation and useful resources**

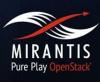

- <u>Fuel Plugins SDK</u> set of best development practices.
- How to install Fuel Plugins, Fuel Plugins CLI end-user documentation.
- <u>Fuel Plugins</u> project in Launchpad for tracking bugs.

# Validated vs Non-validated Fuel Plugins for 6.1

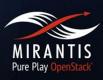

- <u>Fuel Plugins Catalog</u> Validated and officially supported plugins
- <u>DriverLog</u> all existing plugins no matter they're validated or not

# The Value of Mirantis OpenStack Subscription

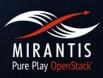

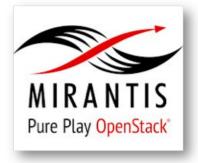

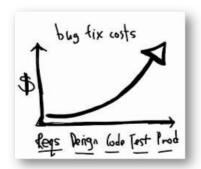

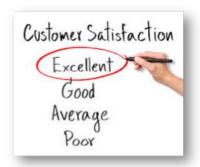

# #1 Pure-Play Distribution

- Delivered through community leadership
- Fuel deployment & management tool
- Murano for workload deployment
- Hardening & reference arch.

### **Updates & Upgrades**

- Proactive bug or security fixes via maintenance patch notifications
- Customer or Mirantis initiated fixes
- Upgrades

### World-Class Support

- Multiple tiers: 8x5, 24x7, Proactive
- Community engagement & advocacy
- Provided by OpenStack experts

# **Subscription Includes Updates**

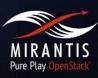

Notifications with severity, recommendation, instructions

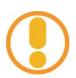

- Patches made available to customers immediately
- Updates on a regular basis, including backports & communityfixes
- Package repositories
  - Binary and source code
  - Apply using Linux utilities: yum, apt

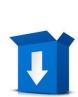

#### RPC clients cannot find a reply queue after the last RabbitMQ server restarts in the

| Launchpad                                                  | #1463802                                                                                                    |
|------------------------------------------------------------|----------------------------------------------------------------------------------------------------|
| When RabbitMQ restarts and<br>unusable when the failover p | the queues dissapear, oslo.messaging may get stuck during the reconnection process. As a result, some of the Og<br>rocedure finishes. |
| Affected packages                                          | Centos@6.1: python-oslo-messaging=1.4.1-fuel6.1.mira31                                                                                |
|                                                            | Ubuntu@6.1: python-oslo.messaging=1.4.1-1~u14.04+mos11                                                                                |
| Fixed packages                                             | Centos@6.1: python-oslo-messaging=1.4.1-fuel6.1.mlra33                                                                                |
|                                                            | <ul> <li>Ubuntu@6.1: python-oslo.messaging=1.4.1-1~u14.04+mos13</li> </ul>                                                            |

#### CentOS:

- . Bun command yum clean expire-cache on OpenStack compute nodes, OpenStack controller nodes, OpenStack Cinder nodes
- Run command yum -y update python-oslo-messaging\* on OpenStack compute nodes, OpenStack controller nodes, OpenStack Cine
- · Run command pcs resource disable p\_heat-engine on OpenStack controller nodes · Run command pcs resource disable p\_neutron-l3-agent on OpenStack controller nodes
- Bun command pcs resource disable p neutron-metadata-agent on OpenStack controller nodes · Run command pcs resource disable p\_neutron-dhcp-agent on OpenStack controller nodes
- Run command pcs resource disable p neutron-plugin-openyswitch-agent on OpenStack controller nodes
- · Run command pcs resource enable p\_neutron-plugin-openvswitch-agent on OpenStack controller nodes
- Bun command nos resource enable o neutron-dhon-agent on OpenStack controller nodes
- Run command pcs resource enable p neutron-metadata-agent on OpenStack controller nodes
- . Run command pcs resource enable p\_neutron-13-agent on OpenStack controller nodes
- . Run command pcs resource enable p heat-engine on OpenStack controller nodes
- . Restart all non-HA OpenStack services on compute and controller nodes.

- Bun command apt-get update on OpenStack compute nodes, OpenStack controller nodes, OpenStack Cinder nodes
- . Run command apt-get install --only-upgrade -y python-oslo.messaging- on OpenStack compute nodes, OpenStack controlle

# **World-Class Support**

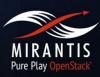

### High Customer Satisfaction

- Responsiveness
- Technical expertise

#### Increase Uptime & Solution Value

- Maximize availability & performance
- Minimize disruption via rapid problem resolution
- Reduce risk with proactive Technical Bulletins

### Community Engagement & Advocacy

Represent your requirements in the community

CSAT 9.2<sub>/10</sub>

**Customer Satisfaction Score** 

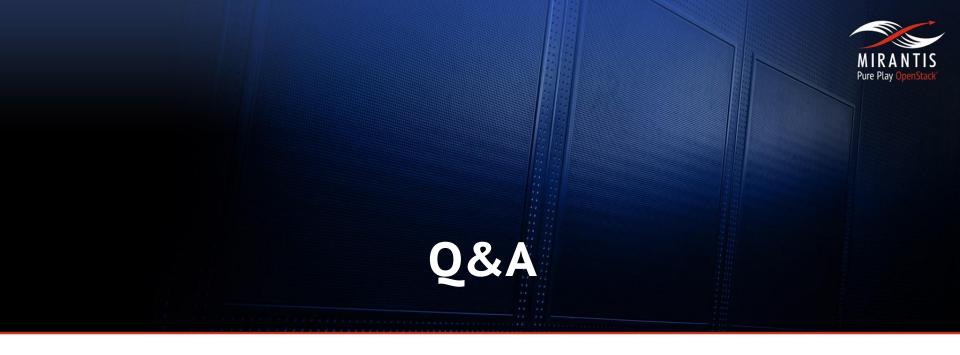

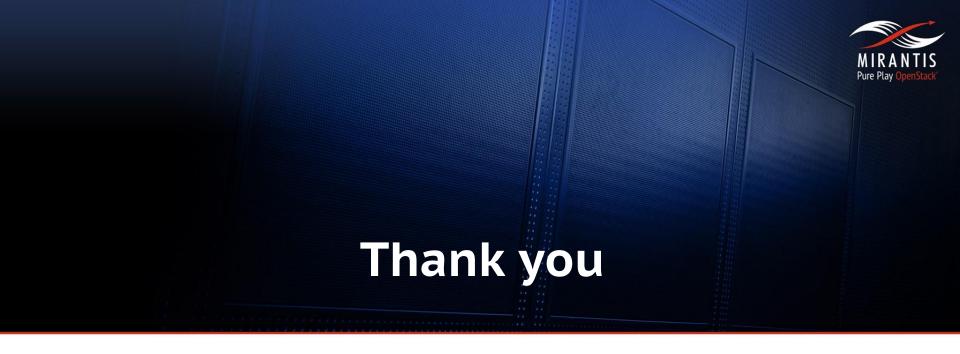